We are IntechOpen, the world's leading publisher of Open Access books Built by scientists, for scientists

Open access books available 5,100

International authors and editors 126,000 145M

**Downloads** 

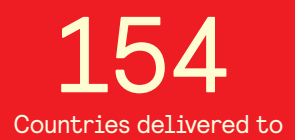

Our authors are among the

most cited scientists TOP 1%

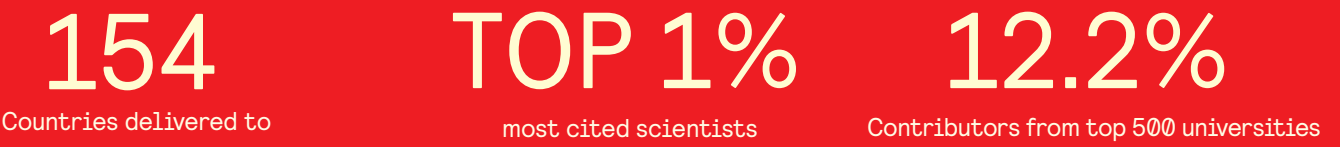

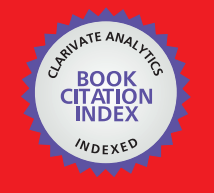

**WEB OF SCIENCE** 

Selection of our books indexed in the Book Citation Index in Web of Science™ Core Collection (BKCI)

# Interested in publishing with us? Contact book.department@intechopen.com

Numbers displayed above are based on latest data collected. For more information visit www.intechopen.com

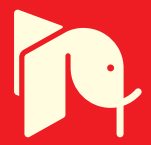

# **Evaluating Abiotic Factors Related to Forest Diseases: Tool for Sustainable Forest Management**

Ludmila La Manna

*Centro de Investigación y Extensión Forestal Andino Patagónico Universidad Nacional de la Patagonia San Juan Bosco, CONICET Argentina* 

# **1. Introduction**

The influence of abiotic factors in the development of a disease is recognized in plant pathology. An abiotic factor may be the direct cause of a disease or may determinate the importance of an infectious disease or may be a key factor in forest decline diseases. Numerous studies have related forest diseases with abiotic factors around the world and for different forest species (Baccalla et al., 1998; Bernier & Lewis, 1999; Demchick & Sharpe, 2000; Dezzeo et al., 1997; Hennon et al., 1990; Horsley et al., 2000; Maciaszek, 1996).

Statistical techniques coupled with geographical information systems have fostered the development of predictive host habitat distribution models. The habitat-association approach can be used to generate risk maps, an important tool for developing forest management criteria (Fernández & Solla, 2006; Meentemeyer et al., 2004; Van Staden et al., 2004; Venette & Cohen, 2006). Many techniques with varying complexity were developed: rule based habitat models (Schadt et al., 2002a), niche modeling (Meentmayer et al., 2008, Rotemberry et al. 2006), neutral landscape models (With, 1997; With & King, 1997), etc.

This chapter aimed to describe some usefully methods for evaluating abiotic factors in relation to forest diseases at landscape scale and for developing risk models as tool for forest management. The methods described in this chapter were used for modeling *Phytophthora* disease risk in *Austrocedrus chilensis* [(D. Don) Pic. Serm. & Bizzarri] forests of Patagonia (La Manna et al., 2008b, 2012).

### **2. Collecting information**

The predictive ability of a risk model is strongly associated with the quality and the level of detail of the habitat information on which the model is based. Developments and sophistication in remote sensing and geographical information systems have resulted in the potential for great increases in both the quality and quantity of habitat-level information that can be obtained and analyzed. These improved techniques also assist the study of forest pathology (Lundquist & Hamelin, 2005).

For developing risk models two issues are needed: a distributional map of the forest species and its health condition, in order to limit the study to the area of interest, and site thematic layers which were considered a priori as relevant for the disease occurrence.

The distribution map of the tree species and health status can be accomplished through techniques of varying complexity and cost. Currently, there are a variety of satellite images of different spatial, spectral and temporal resolution that can be applied to the study of forest ecosystems (Coppin et al., 2004; Iverson et al., 1989). The accuracy of the map will depend on the sensor's ability to discriminate the focal species from others, and its health status, based on measuring changes in electromagnetic energy (Karszenbaum, 1998).

Some of the sensors used for forest studies include Landsat Thematic Mapper (TM), Enhanced Thematic Mapper (ETM) and Multispectral Scanner (MSS), SPOT HRV, the Advanced Very High Resolution Radiometer (AVHRR), Advanced Spaceborne Thermal Emission and Reflection Radiometer (ASTER)**,** QuickBird and Ikonos, at varying degrees of success **(**Chuvieco & Congalton, 1989**;** Franklin, 1994; Hyyppä et al., 2000; Lefsky et al., 2001; Martin et al., 1998; Peña & Altmann, 2009; Zhu & Evans, 1994). Sometimes, an intensive checking and corrections on the basis of field information are needed, and an iterative approach between image processing and field check must be applied (La Manna et al., 2008a). Aerial photographs are greatly useful for mapping and monitoring forests (Hennon et al., 1990; Holmström et al., 2001; Tuominen & Pekkarinen, 2005), however in many countries they are too expensive to acquire. It is also important to define if visual damage is enough for diagnosing the disease.

The site variables that should be included a priori in a risk model depend on the forest disease. Variables should be pre-selected based on current knowledge of the disease. For example, for mapping the risk of sudden oak death caused by *Phytophthora ramorum*, temperature and moisture variables were considered taking in account the pathogen persistence (Meentemeyer et al., 2004). For some species and areas of study, the wind was a relevant factor (Gardiner & Quine, 2000). For other forest diseases, the nutrition and soil characteristics were determinant factors (Bernier & Lewis, 1999; Demchik & Sharpe, 2000; Dezzeo et al., 1997; Horsley et al., 2000; Thomas & Büttner, 1998). *Austrocedrus chilensis* disease was associated with wet soils (La Manna & Rajchenberg, 2004a,b), agreeing with other diseases caused by *Phytophthora* species (Jönsson et al., 2005; Jung and Blaschke, 2004; Jung et al., 2000; Rhoades et al., 2003). Basing on this previous knowledge, climatic, topographic and edaphic thematic layers were considered for building the disease risk model. The environmental variables included in that case were mean annual precipitation, elevation, slope, aspect, distance to streams, and soil pH NaF (as indicator of allophane presence in volcanic soils) (La Manna et al., 2012).

On the other hand, the availability of information is also necessary taken into account. The quality and accuracy of the thematic layers will be the key for developing an useful risk model and for determining its scale. In this sense, there is great disparity in the information available according to the country or the region of study (Matteucci, 2007). However, the access to free information has greatly increased in recent years. For example, Google Earth (www.earth.google.com) may be a good tool for characterizing geomorphologies and drainage systems. Digital elevation models are also freely available. The Global Digital Elevation Model (GDEM) from ASTER has 30m resolution and covers the 99% of the earth surface. The Shuttle Radar Topography Mission (SRTM) obtains altitude data by radar interferometry and covers the 80% of the earth surface. This sensor has 90m resolution, and it also has a 30m resolution band with a lower coverage. Both elevation digital models present advantages and disadvantages (Hayakawa et al., 2008).

Global climate data can be freely obtained from the global grid of precipitation (www.worldclim.org), with 1km spatial resolution (Hijmans et al., 2005). Sometimes, local

weather stations or local climate models may provide more useful data since they have a greater level of detail. The greater resolution data may significantly improve risk assessment (Krist et al., 2008).

# **3. Developing the database**

Developing risk models require both, forest health condition and abiotic factors, to be combined in a geographic information system (GIS). In this chapter, tools from Arcview 3.3 and ERDAS software are described, but newer software for editing GIS have similar tools. On the other hand, researchers around the world are developing free GIS, which now or in the future will probably have the same tools.

The database must include information from training sites, i.e. geo-located forests patches whose health condition and abiotic factors are known. Training sites can be selected from field checking (La Manna et al., 2012) or from the map of species distribution and health condition (La Manna et al., 2008b). The patches should have an homogeneous health conditions; and training sites should include diseased and healthy patches or just diseased ones, depending on model requirements. The selection of training sites requires a proper sampling method, covering the range of host and abiotic conditions in order to minimize bias. A stratified-random sampling or a random sampling should be applied, and the extension Table Select deluxe tools v.1.0 of Arc View software can be useful for selection.

The abiotic factors should be mapped in all the study area. Environmental features of training sites are needed to build the database; but the environmental features along all the area of distribution of the forest species are needed to build the risk map. Figure 1 schematizes the process for building database.

Once the environmental layers are complete, the mean values of each site attributes layer can be extracted by the Zonal attributes tool of ERDAS software for each training site. This tool enables to extract the zonal statistics (mean, standard deviation, minimum and maximum) from a vector coverage and save them as polygon attributes.

# **4. Building risk models**

There are different modeling techniques for developing risk model based on abiotic factors, with predictive performance varying according to the focus of the study (Brotons et al., 2004; Manel et al., 2001; Pearson et al., 2006, 2007; Phillips et al. 2006). Data requirements vary between the techniques. While some models require data of presence and absence of the disease (i.e., diseased and healthy training sites), others need only presence data. The former models are appropriate if absence of the disease is due to environmental restrictions, while the latter approach is appropriate when factors other than environmental variables (e.g. history of spread) explain most of the absences.

In some cases, absence data are doubtful; for example for forest diseases that are manifested earlier in the lower stem and latter in the crown, delaying detection by remote sensing. In these cases, health condition of training sites should be obtained from the field (La Manna et al., 2012), since failure to detect absences results in false negatives, which change mathematical functions describing habitats.

Among the available modeling techniques, three are described in this chapter on the basis of their requirements on disease presence or disease presence/absence data: Mahalanobis distance (requires only presence data), Maxent (requires only presence data and generates

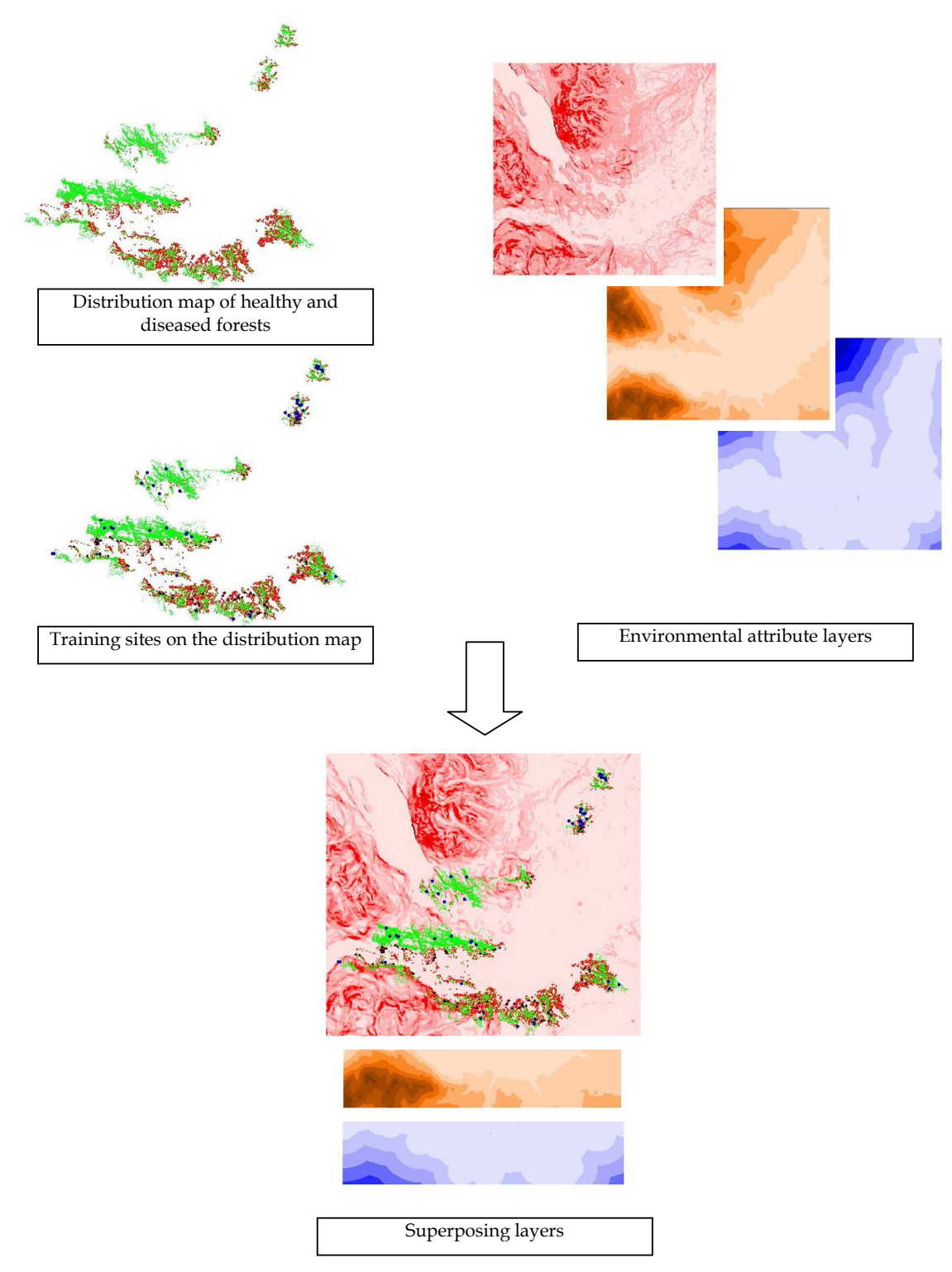

Fig. 1. Scheme for database building

pseudo-absences) and Logistic regression (based on presence/absence data). These methods are inherently flexible, being applicable to a wide range of ecological questions, taxonomic units, and sampling protocols and they produced useful predictions in other studies (DeVries, 2005; Elith et al., 2006; Hellgren et al., 2007; La Manna et al., 2008b, 2012; Marsden & Fielding, 1999; Pearson et al., 2006;Schadt et al., 2002b).

# **4.1 Mahalanobis distance model**

#### **4.1.1 Brief description of the mathematical model**

Mahalanobis distance, which requires only presence records, projects the potential distribution of the disease into a geographical space without giving weight to observed absence information (Pearson et al., 2006). Mahalanobis distance was introduced by Mahalanobis (1936) and it is the standardized difference between the values of a set of environmental variables describing a site (rasterized cell or pixel in a GIS) and the mean values for those same variables calculated from points at which the disease was detected (Browning et al., 2005; Rotenberry et al., 2006). Mahalanobis distances are based on both the mean and variance of the predictor variables, plus the covariance matrix of all the variables. Mahalanobis distance is calculated as:

 $D^{2}=(x-m)^T C^{-1} (x-m)$  (1)

where:

D2 =Mahalanobis distance

x=Vector of data

m=Vector of mean values of independent variables

C-1= Inverse Covariance matrix of independent variables

T=Indicates vector should be transposed

The greater the similarity of environment conditions in a point with mean environmental conditions in all training points, the smaller the Mahalanobis distance and the higher the disease risk at that point. Mahalanobis distance has been used in studies employing a GIS to quantify habitat suitability for wildlife and plant species (DeVries, 2005; Johnson & Gillingham, 2005; Hellgren et al., 2007).

# **4.1.2 Applying Mahalanabis distance in a GIS**

Since Mahalanobis distance considers points (and not patches), the polygon layer with the diseased training sites, selected in the field or from the map, must be converted to a point layer. This conversion is done founding the point at the center of each patch, by "Convert shape to centroid" option from Xtool ArcView extension. The vector of mean values for each site variable and the variance/covariance matrix for site variables is generated from this point layer (Figure 2).

The Mahalanobis distance for each cell of the study area is calculated based on this matrix with Mahalanobis distances extension for ArcView (Jenness, 2003). This extension may be freely downloaded from: http://www.jennessent.com/arcview/mahalanobis.htm. For an easier interpretation of results, the Mahalanobis distance statistic can be converted to probability values rescaling to range from 0 to 1 according to  $\chi^2$  distribution (Rotenberry et al., 2006).

#### **4.2 Maximum entropy species distribution modelling (Maxent) 4.2.1 Brief description of the mathematical model**

Maxent, as Mahalanobis distance, is a model requiring presence data, but it generates "pseudo-absences" using background data as substitute for true absences (Phillips and Dudík, 2008). Thus, Maxent formalizes the principle that the estimated distribution must agree with everything that is known (or inferred from the environmental conditions at the occurrence localities) but should avoid placing any unfounded constraints. The approach is

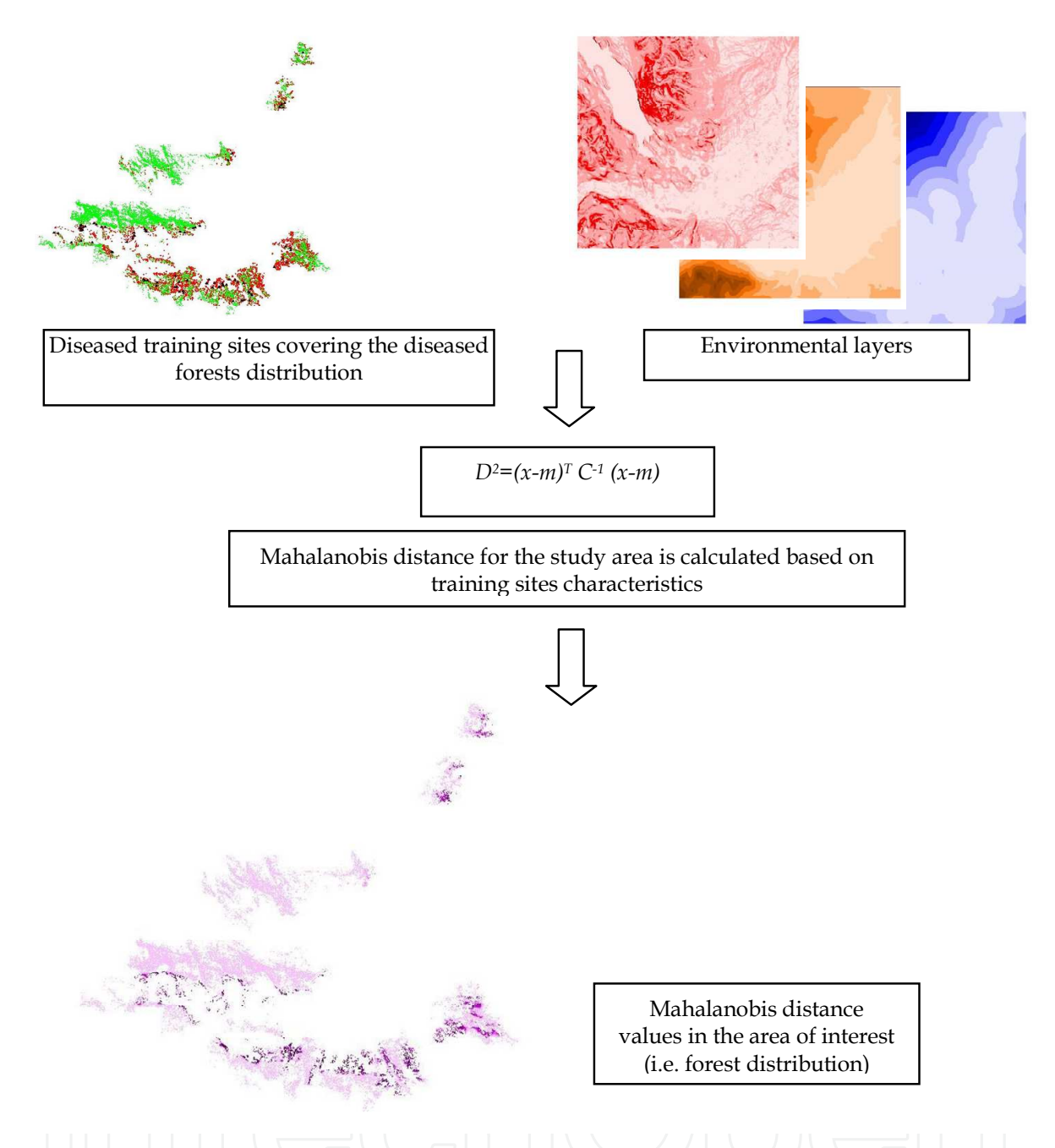

Fig. 2. Schematic representation of Mahalanobis distance procedure

to find the probability distribution of maximum entropy (i.e, closest to uniform, or most spread out), subject to constraints imposed by the information available regarding the observed distribution of the disease and environmental conditions across the study area. The Maxent distribution belongs to the family of Gibb's distributions and maximizes a penalized log likelihood of the presence sites. The mathematical definition of Maxent and the detailed algorithms are described by Phillips et al. (2006), Phillips & Dudík (2008) and Elith et al. (2011).

Maxent has been applied to modeling species distributions and disease risk with good performance (La Manna et al., 2012; Pearson et al., 2007; Phillips & Dudík, 2008; Phillips et al., 2006).

# **4.2.2 Applying Maxent in a GIS**

Maxent can be freely downloaded and used from: http://www.cs.princeton.edu/ ~schapire/maxent/ and it is regularly updated to include new capabilities. A friendly tutorial explaining how to use this software is provided in the web page, including a Spanish translation.

To perform a run, a file containing presence localities (i.e. diseased training sites), and a directory containing environmental variables need to be supplied. The implementation of Maxent requires the conversion of the files to proper formats. The file with the list of diseased training sites must be in csv format, including their identification name, longitude and latitude. The environmental layers must be saved as ascii raster grids (i.e. .asc format) and the grids must all have the same geographic bounds and cell size. Environmental grids can be saved as ascii file by "Export data source" tool of ArcView. Maxent must be run following the detailed information included in the tutorial (Phillips et al., 2005).

Maxent supports three output formats for model values: the Maxent exponential model itself (raw), cumulative and logistic. The logistic output format, with values between 0 and 1, is easier interpreted and it improves model calibration, so that large differences in output values correspond better to large differences in suitability (Phillips & Dudík, 2008).

# **4.3 Logistic regression model**

# **4.3.1 Brief description of the mathematical model**

The logistic regression is a generalized linear model used for binomial regression, and requires presence/absence data. What distinguishes a logistic regression model from the linear regression model is that the dependent variable is binary or dichotomous (Hosmer & Lemeshow, 1989). The binary dependent variable is disease occurrence (i.e., diseased training site;  $y=1$ ) and disease absence (i.e., healthy training site;  $y=0$ ). In contrast to others described models, Logistic regression projects the potential distribution of the disease onto a geographical space whereby information regarding unsuitable conditions resulting from environmental constraints is inherent within the absence data (Pearson et al., 2006).

Logistic regression predicts the probability of occurrence of an event by fitting data to a logistic curve, presenting the following formula:

Logit (P) = 0 + 1 x V1 + 2 x V2 + … + n x Vn (2)

where P is the probability of disease occurrence  $\beta$ 0 is the Y-intercept

 $\beta$ 1...  $\beta$ n are the coefficients assigned to each of the independent variables (V1... Vn) Probability values are calculated based on the equation below, where e is the natural exponent:

$$
P = e \logit(P) / 1 + e \logit(P)
$$
\n(3)

A comprehensive description of logistic regression and its applications is presented by Hosmer & Lemeshow (1989). Figure 3 shows a graphical example of a logistic regression model based on presence/absence data of a disease and a soil feature as independent variable.

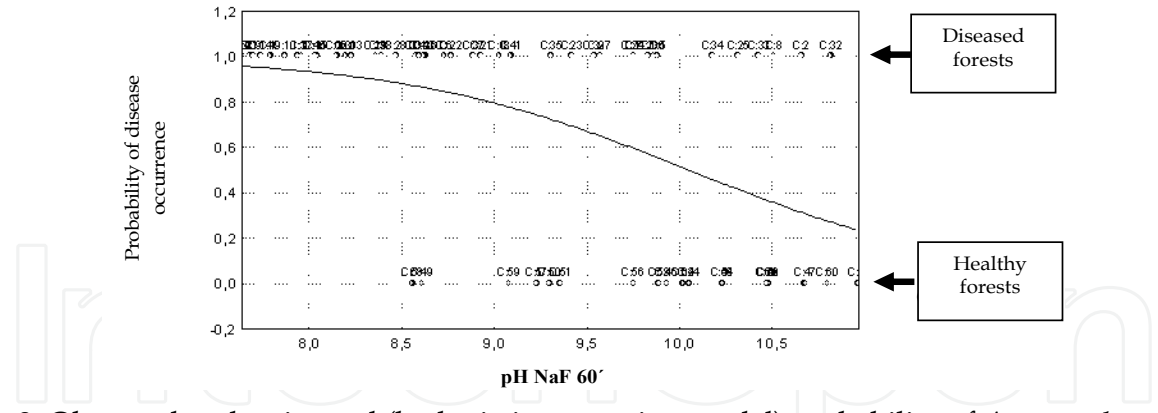

Fig. 3. Observed and estimated (by logistic regression model) probability of *Austrocedrus chilensis* disease according to soil pH NaF values.

#### **4.3.2 Applying logistic regression in a GIS**

From the database combining health condition and abiotic factors from training sites, the logistic regression model can be performed using common statistical software, as SPSS, SAS, Infostat, or free software packages. For example, Infostat is a friendly and economic statistical software and it offers a version that can be freely downloaded from: http://www.infostat.com.ar.

The output of logistic regression analysis shows the coefficients assigned to each of the environmental variables (V1… Vn), and the probabilities values for each cell of the study area can be obtained in the GIS. Calculations can be done with "Calculate maps" tool from Grid Analyst extension of ArcView, considering site layers in grid format (Figure 4). Thus, a grid with probabilities of disease occurrence is generated according to the logistic model.

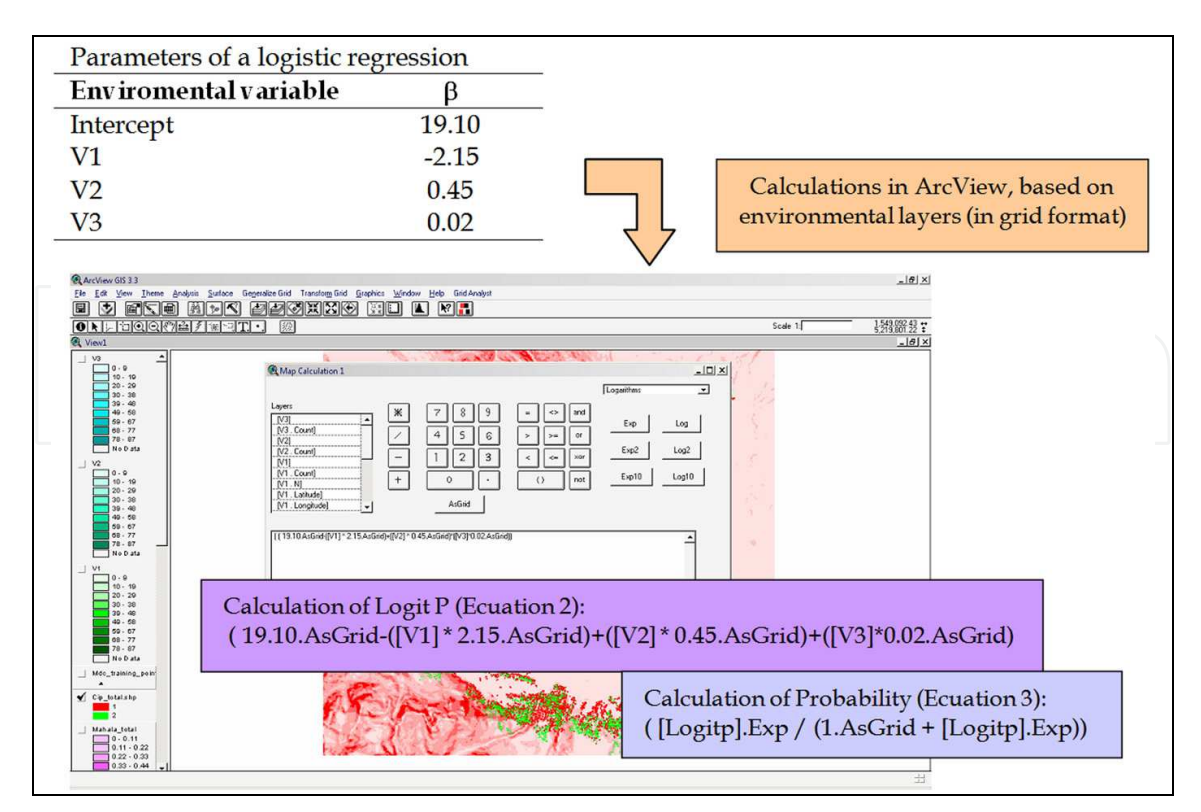

Fig. 4. Example of logistic regression model applied in a GIS.

#### **4.4 Evaluating abiotic factors selecting the most important variables**

An advantage of Maxent and the logistic regression models respect to Mahalanobis distance, is that the former allow easily discriminating the abiotic factors most related to the disease and choosing the better combination of variables. As mentioned above, environmental variables included a priori in the models depend on the knowledge about the disease. However, not all the variables considered a priori could be equally important for quantifying the disease risk at the landscape scale.

Maxent allows detecting which variables matter most, calculating the percent contribution to the model for each environmental variable (Phillips et al., 2005). As alternative estimates of variable´s weight, a jackknife test can also be run by Maxent. Figure 5 shows an example of jackknife test, where the environmental variable "agua-move" appears to have the most useful information by itself (blue bar). The environmental variable that decreases the gain the most when it is omitted is also agua\_move (light blue bar), which therefore appears to have the most information that is not present in the other variables.

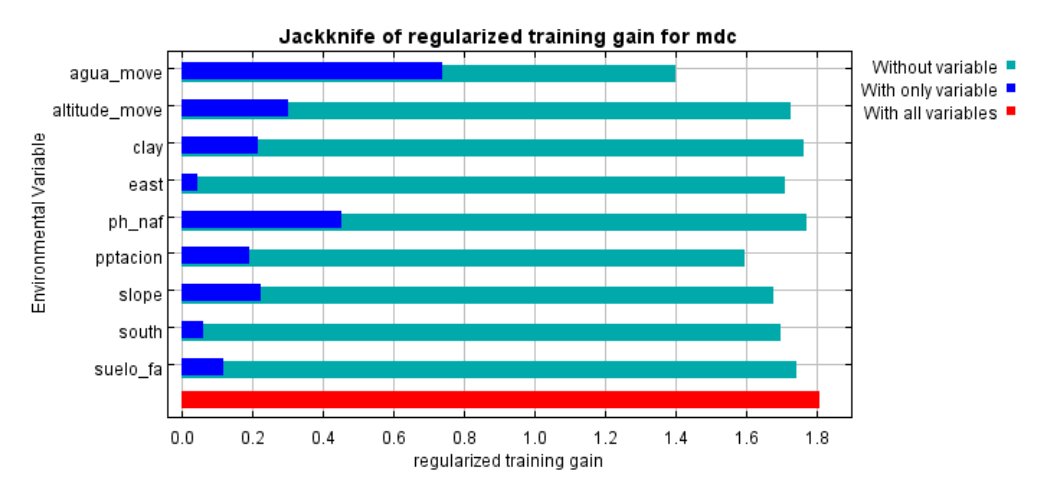

Fig. 5. Example of jackknife test of variable importance according to Maxent software.

In the case of logistic regression the better combination of variables can be chosen according to the best subsets selection technique (Hosmer and Lemeshow, 1989), the lowest Akaike information criterion (AIC) (Burnham & Anderson, 1998), the greatest sensitivity (i.e., proportion of correctly predicted disease occurrences) or the stepwise method (Steyerberg et al., 1999).

#### **4.5 Assessment of model performance**

The predictive performance of modeling algorithms may be very different (Brotons et al., 2004; Manel et al., 2001; Pearson et al., 2006, 2007; Phillips et al., 2006). Differences could be related to the intrinsic properties of mathematical functions inherent to each model and to the various assumptions made by each algorithm when extrapolating environmental variables beyond the range of the data used to define the model (Pearson et al., 2006). Further, the set of data for running the models differs according to consider presence or presence/absence data.

Receiver operating characteristic (ROC) curves and Kappa statistic are index widely used for assessing performance of models. ROC curve procedure is a useful way to evaluate the performance of classification schemes in which there is one variable with two categories by which subjects are classified. The area under the ROC curve (AUC) is the probability of a randomly chosen presence site being ranked above a randomly chosen absence site. This

procedure relates relative proportions of correctly and incorrectly classified predictions over a wide and continuous range of threshold levels (Pearce & Ferrier, 2000). The main advantage of this analysis is that AUC provides a single measure of model performance, independent of any particular choice of threshold. AUC can be calculated with common statistical software. ROC plot showed in Figure 6 is obtained by plotting all sensitivity values (true positive fraction) on the y axis against their equivalent  $(1 -$ specificity) values (false positive fraction) on the x axis. Specificity of a model refers to the proportion of correctly predicted absences.

ROC analysis has been applied to a variety of ecological models (Brotons et al., 2004; Hernández et al., 2006; La Manna et al. 2008b, Pearson et al., 2006; Phillips et al., 2006). Values between 0.7 and 0.9 indicate a reasonable discrimination ability considered potentially useful, and rates higher that 0.9 indicate very good discrimination (Swets, 1988). If absence data are not available, AUC may also be calculated with presence data and pseudo-absences chosen uniformly at random from the study area (Phillips et al., 2006). However, counting with both true absence and presence sites is better for evaluating model performance (Fielding & Bell, 1997).

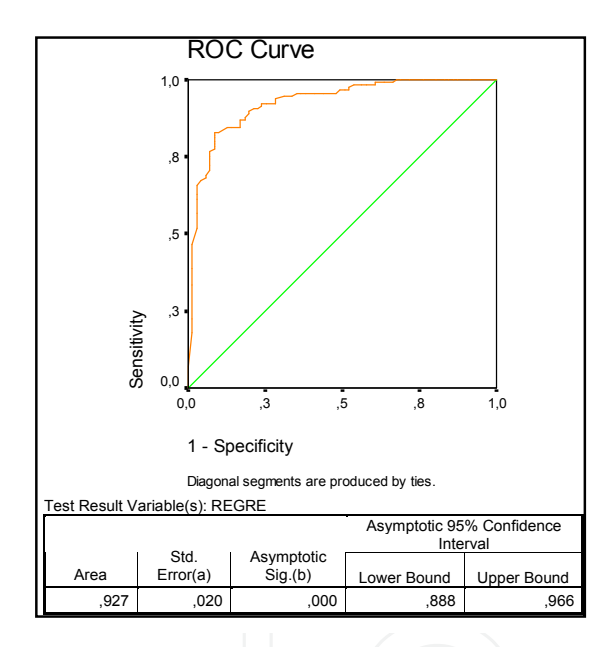

Fig. 6. Example of ROC curve obtained for a regression model by SPSS software.

Kappa statistic is another index widely used (Loiselle et al., 2003; Hérnández et al., 2006; Pearson et al., 2006), that can be calculated with common statistical software. The Cohen's Kappa and Classification Table Metrics 2.1a, an ArcView 3x extension, may also be useful and can be freely downloaded from: http://www.jennessent.com/arcview/ kappa\_stats.htm. Cohen's kappa is calculated at thresholds increments, e.g. increments of 0.05, from 0 to 1, and the maximum Kappa for each model is considered. Kappa values approaching 0.6 represent a good model (Fielding & Bell, 1997).

The models should be run on the full set of training data, to provide best estimates of the disease's potential distribution (Philips et al., 2006). However, in order to assess and to compare the model performance, models should be run with just a portion of the training sites and the rest of data should be used for the assessment. For each model, some (e.g. ten) random partitions of data are done maintaining the remaining 25% of training sites for performance assessment. Then, AUC and Kappa values are calculated for each random set

of assessment data and for each model, and they are compared between models by nonparametric analysis (Philips et al., 2006).

The performance of the three models described in this chapter (i.e. Mahalanobis distance, Maxent and Logistic Regression) was compared for modeling a forest disease in Patagonia (La Manna et al., 2012). Results showed that all the models were consistent in their prediction; however, Maxent and Logistic regression presented a better performance, with greater values of AUC and Kappa statistics; and logistic regression allowed the best discrimination of high risk sites. Studies that compared presence-absence versus presence-only modeling methods, suggest that if absence data are available, methods using this information should be preferably used in most situations (Brotons et al., 2004). However, Maxent is considered as one of the best performing models (Elith et al. 2006; Hernández et al., 2006; Pearson et al., 2006; Phillips et al., 2006), and Mahalanobis distance also provided good results in conservation studies (DeVries, 2005; Johnson & Gillingham, 2005; Hellgren et al., 2007).

The performance of the risk models may greatly vary in each case and forest disease. Building and comparing models based on different algorithms allow finding the best.

### **4.6 Mapping the risk. Selecting thresholds**

The three risk models presented in this chapter have as result grids with probabilities values of disease occurrence, varying between 0 and 1. However, for proposing management criteria is important to define what probability represents a high risk of disease. 0.4?, 0.5?, 0.7?... In order to convert quantitative measures of disease risk (i.e., probability) to qualitative values (i.e., low, moderate or high risk) threshold values must be selected.

A possible criterion is to define thresholds by maximizing agreement between observed and modeled distributions for the sampled dataset. Sensitivity (the proportion of true positive predictions vs. the number of actual positive sites) and specificity (the proportion of true negative predictions vs. the number of actual negative sites) are calculated at different thresholds according to AUC coordinates. The threshold at which these two values are closest can be adopted. This approach balances the cost arising from an incorrect prediction against the benefit gained from a correct prediction (Manel et al., 2001), and is one of the recommended criteria for selecting thresholds (Liu et al., 2005).

The lowest predicted value associated with any one of the observed presence records can also considered as a threshold (i.e, lowest presence threshold) (Pearson et al., 2007). This approach can be interpreted ecologically as identifying pixels predicted as being at least as suitable as those where the disease presence has been recorded. The threshold identifies the maximum predicted area possible whilst maintaining zero omission error in the training data set.

Using the two thresholds, three risk categories can be defined: low (with p values lower than the lowest presence threshold); moderate (p values between the lowest and the sensitivity-specificity approach thresholds); and high risk (p values greater than the sensitivity-specificity approach threshold) (La Manna et al. 2012).

Risk maps of disease occurrence can be generated for each model by reclassifying the model outputs, using Grid analyst extension of ArcView software.

# **5. Conclusions**

Forest diseases are key determinants of forest health, and information about disease presence and potential distribution are important to any management decision. Risk maps are more likely to be used if they addresses the same scale at which management decisions are made. Stand scale management is increasingly being supplemented or replaced by

landscape-scale management (Lundquist, 2005). Forest diseases risk assessment provides important information to the forest services that makes critical decisions on the best allocation of often-scarce resources.

Risk models for pine wilt disease (*Bursaphelenchus xylophilus*) in Spain allowed planning control actions and preventing to plant susceptible species in the high risk areas (Fernández & Solla, 2006). Risk models for sudden oak death in California provide an effective management tool for identifying emergent infections before they become established (Meentemeyer et al., 2004). Risk models for economically important South African plantation pathogens allowed to asses the impact of climate change on the local forestry industry (Van Staden et al., 2004). Risk maps for *A. chilensis* disease in a valley of Patagonia allowed to detect healthy forests at risk only inside protected areas. These results allowed to suggest management actions for cattle and logging in disease-prone sites. This risk map also provided useful information for preventing restock in areas where the risk is greatest (La Manna et al., 2012).

Risk models discussed in this chapter allowed the evaluation of abiotic factors related to the disease. This kind of models provides important information, which can be improved if knowledge about the biology and spreading of a causal biotic agent is available. It is important to know whether the forest pathogen under study is endemic or exotic. If it is exotic, the susceptibility must be assessed, based on the biological availability of a host and the potential for introduction and establishment of the disease within a predefined time frame. For this evaluation, the connectivity between patches may be key (Ellis et al., 2010). On the other hand, if it is endemic, the disease is already established throughout a region, and then a susceptibility assessment is not required because the potential or source for actualized harm is assumed to be equal everywhere (Krist et al., 2006).

For both endemic and exotic diseases, mortality occurrence may vary greatly depending on site and stand conditions, and models like those shown in this chapter are a good tool for assessing risk. Variables included in the models should be carefully pre-selected according to the previous knowledge about the disease. These models (i.e., Mahalanobis distance, Maxent and Logistic Regression) also admit variables like distance to roads, or distance to foci of infection, that could be important for spreading of infectious diseases.

## **6. Acknowledgment**

The publication of this chapter was funded by Universidad Nacional de la Patagonia San Juan Bosco (PI 773).

#### **7. References**

- Baccalá, N.; Rosso, P. & Havrylenko, M. (1998). *Austrocedrus chilensis* mortality in the Nahuel Huapi National Park (Argentina). Forest Ecology and Management , Vol. 109, pp. 261-269, ISSN 0378-1127
- Bernier, D. & Lewis, K. (1999). Site and soil characteristics related to the incidence of *Inonotus tomentosus*. Forest Ecology and Management , Vol. 120, pp. 131-142, ISSN 0378-1127
- Brotons, L.; Thuiller, W.; Araújo, M. & Hirzel, A. (2004). Presence-absence versus presenceonly modelling methods for predicting bird habitat suitability. Ecography, Vol. 27, pp. 437-448, ISSN 0906-7590
- Browning, D.M.; Beaupré, S.J. & Duncan, L. (2005). Using partitioned Mahalanobis D2(k) to formulate a GIS-based model of timber rattlesnake hibernacula. Journal of Wildlife Management, Vol. 69, No. 1, pp. 33-44, ISSN 1937-2817

- Burnham, K.P. & Anderson, D.R. (1998). Model Selection and Inference: A Practical Information-Theoretic Approach. Springer Verlag, ISBN 0-387-95364-7, New York
- Chuvieco, E. & Congalton, R. (1989). Application of remote sensing and geographic information systems to forest fire hazard mapping. Remote Sensing of Environment, Vol. 29, No. 2 (August 1989), pp. 147-159, ISSN 0034-4257
- Coppin, P.; Jonckheere, I.; Nackaerts, K.; Muys, B. & Lambin, E. (2004). Digital change detection methods in ecosystem monitoring: a review. International Journal of Remote Sensing Vol. 25, No. 9, pp. 1565–1596, ISSN 0143-1161
- Demchik, M.C. & Sharpe, W.E. (2000). The effect of soil nutrition, soil acidity and drought on northern red oak (*Quercus rubra* L.) growth and nutrition on Pennsylvania sites with high and low red oak mortality. Forest Ecology and Management, Vol. 136, pp. 199-207, ISSN 0378-1127
- Dezzeo, N.; Hernández, L. & Fölster, H. (1997). Canopy dieback in lower montane forests of Alto Urimán, Venezuelan Guayana. Plant Ecology, Vol. 132, pp. 197-209, ISSN 1385-0237
- DeVries, R.J. (2005). Spatial Modelling using the Mahalanobis Statistic: two examples from the discipline of Plant Geography. In Proceedings of the International Congress on Modelling and Simulation. Zerger, A. & Argent, R.M. Eds.), Modelling and Simulation Society of Australia and New Zealand.
- Elith, J.; Graham, C.; Anderson, R.; Dudík, M.; Ferrier, S.; Guisan, A.; Hijmans, R.; Huettmann, F. et al. (2006). Novel methods improve prediction of species' distributions from occurrence data. Ecography, Vol. 29, pp. 129-151, ISSN 0906-7590
- Elith, J.; Phillips, S.; Hastie, T.; Dudík, M.; En Chee, Y. & Yates, C. (2011). A statistical explanation of MaxEnt for ecologists. Diversity and Distributions, Vol. 17, pp. 43– 57, ISSN 1472-4642
- Ellis, A.M.; Václavík, T. & Meentemeyer, R.K. (2010). When is connectivity important? A case study of the spatial pattern of sudden oak death. Oikos, Vol. 119, No. 3, pp. 485–493, ISSN 0030-1299
- Fernández, J.M. & Solla, A. (2006). Mapas de riesgo de aparición y desarrollo de la enfermedad del marchitamiento de los pinos (*Bursaphelenchus xylophilus*) en Extremadura. Investigación Agraria Sistemas y Recursos Forestales, Vol. 15, pp. 141–151, ISSN 1131-7965
- Fielding, A.H. & Bell, J. (1997). A review of methods for the assessment of prediction errors in conservation presence/absence models. Environmental Conservation, Vol. 24, pp.38–49, ISSN 0376-8929
- Franklin, S. E. (1994). Discrimination of subalpine forest species and canopy density using CASI, SPOT, PLA, and Landsat TM data. Photogrammetric Engineering and Remote Sensing , Vol. 60, pp. 1233–1241, ISSN 0099-1112
- Gardiner, B. & Quine, C. (2000). Management of forests to reduce the risk of abiotic damage — a review with particular reference to the effects of strong winds. Forest Ecology and Management, Vol. 135, No.1-3, (September 2000), pp. 261-277, ISSN 0378-1127
- Hayakawa, Y.; Oguchi, T. & Lin, Z. (2008). Comparison of new and existing global digital elevation models: ASTER G-DEM and SRTM-3. Geophysical Research Letters, Vol. 35, No. 17, pp. 1-5, ISSN 0094–8276
- Hellgren, E.C.; Bales, S.L.; Gregory, M.S.; Leslie, D.M. & Clark, J.D. (2007). Testing a Mahalanobis distance model of black black bear habitat use in the Ouachita Mountains of Oklahoma. Journal of Wildlife Management, Vol. 71, No. 3, pp. 924-928, ISSN 1937-2817
- Hennon, P.E.; Hansen, E.M. & Shaw III, C.G. 1990. Dynamics of decline and mortality in *Chamaecyparis nootkatensis* in southeast Alaska. Canadian Journal of Botany, Vol. 68, pp. 651-662, ISSN 0008-4026

- Hernández, P.; Graham, C.; Master, L. & Albert, D. (2006). The effect of sample size and species characteristics on performance of different species distribution modelling methods. Ecography, Vol. 29, pp. 773-785, ISSN 0906-7590
- Hijmans, R.J.; Cameron, S.; Parra, J.; Jones, P. & Jarvis, A. (2005). Very High Resolution Interpolated Climate Surfaces for Global Land Areas. International Journal of Climatology, Vol. 25, pp. 1965–1978, ISSN 0899-8418
- Holmström, H.; Nilsson, M. & Ståhl, G. (2001). Simultaneous Estimations of Forest Parameters using Aerial Photograph Interpreted Data and the k Nearest Neighbour Method. Scandinavian Journal of Forest Research, Vol. 16, No. 1 (January 2001), pp. 67-78, ISSN 0282-7581
- Horsley, S. B.; Long, R. P.; Bailey, S. W.; Hallet, R. & Hall, T. 2000. Factors associated with the decline disease of sugar maple on the Allegheny Plateau. Canadian Journal of Forest Research, Vol. 30, pp. 1365-1378, ISSN 1208-6037
- Hosmer, D.W. & Lemeshow, S. (1989). Applied Logistic Regression. John Wiley & Sons, ISBN 0-471-61553-6, New York.
- Hyyppä, J.; Hyyppä, H.; Inkinen, M.; Engdahl, M.; Linko, S. & Zhu, Y.H. (2000). Accuracy comparison of various remote sensing data sources in the retrieval of forest stand attributes. Forest Ecology and Management, Vol. 128, No. 1-2, (March 2000), pp. 109-120, ISSN 0378-1127
- Iverson, L.R.; Graham R.L. & Cook, E.A. (1989). Applications of satellite remote sensing to forested ecosystems. Landscape Ecology, Vol. 3, No. 2, pp. 131-143, ISSN 1572-9761
- Jenness, J. (2003). Mahalanobis distances (mahalanobis.avx) extension for ArcView 3.x, Jenness Enterprises. Available from: http://www.jennessent.com/arcview/mahalanobis.htm.
- Johnson, C.J. & Gillingham, M.P. (2005). An evaluation of mapped species distribution
- models used for conservation planning. Environmental Conservation, Vol. 32, No. 2, pp. 1–12, ISSN 0376-8929
- Jönsson, U.; Jung, T.; Sonesson, K. & Rosengren, U. (2005). Relationships between health of *Quercus robur*, occurrence of *Phytophthora* species and site conditions in southern Sweden. Plant Pathology, Vol. 54, pp. 502–511, ISSN 0032-0862
- Jung, T. & Blaschke, M. (2004). *Phytophthora* root and collar rot of alders in Bavaria: distribution, modes of spread and possible management strategies. Plant Pathology, Vol. 53, pp. 197–208, ISSN 0032-0862
- Jung, T.; Blaschke, H. & Oûwald, W. (2000). Involvement of soilborne *Phytophthora* species in Central European oak decline and the effect of site factors on the disease. Plant Pathology, Vol. 49, pp. 706-718, ISSN 0032-0862
- Karszenbaum, H. (1998). Procesamiento de imágenes satelitales para la gestión ambiental, In: Sistemas ambientales complejos: herramientas de análisis espacial, Matteucci, S.D. & Buzai, G.D. (Eds.), pp. 197-217, Eudeba, ISBN 950-23-0760-7, Buenos Aires
- Krist, F.; Sapio, F.& Tkacz, B. (2006). A Multi-Criteria Framework for Producing Local, Regional, and National Insect and Disease Risk Maps. USDA Forest Service. http://www.fs.fed.us/foresthealth/technology/pdfs/hazard-risk-mapmethods.pdf
- La Manna, L. & Rajchenberg, M. (2004a). The decline of *Austrocedrus chilensis* forests in Patagonia, Argentina: soil features as predisposing factors. Forest Ecology and Management, Vol. 190, pp. 345-357, ISSN 0378-1127
- La Manna, L. & Rajchenberg, M. (2004b). Soil properties and *Austrocedrus chilensis* decline in Central Patagonia, Argentina. Plant and Soil, Vol. 263, pp. 29-41, ISSN 0032-079X

- La Manna, L.; Carabelli, F.; Gómez, M. & Matteucci, S.D. (2008a). Disposición espacial de parches de *Austrocedrus chilensis* con síntomas de defoliación y mortalidad en el Valle 16 de Octubre (Chubut, Argentina). Bosque, Vol. 29, No 1, pp. 23-32, ISSN 0717-9200
- La Manna, L.; Mateucci, S.D. & Kitzberger, T. (2008b). Abiotic factors related to the incidence of *Austrocedrus chilensis* disease at a landscape scale. Forest Ecology and Management, Vol. 256, pp. 1087-1095, ISSN 0378-1127
- La Manna, L.; Mateucci, S.D. & Kitzberger, T. (2012). Modelling Phythophtora disease risk in *Austrocedrus chilensis* forests of Patagonia. European Journal of Forest Research, Vol. 131, Issue 2, pp. 323-337, ISSN 1612-4669.
- Lefsky, M.; Cohen, W. & Spies, T. (2001). An evaluation of alternate remote sensing products for forest inventory, monitoring, and mapping of Douglas-fir forests in western Oregon. Canadian Journal of Forest Research, Vol. 31, pp. 78–87, ISSN 1208-6037
- Liu, C.; Berry, P.; Dawson, T. & Pearson, R. (2005). Selecting thresholds of occurrence in the prediction of species distributions. Ecography, Vol. 28, pp. 385-393, ISSN 0906-7590
- Loiselle, B.; Howell, C.; Graham, C.; Goerck, J.; Brooks, T.; Smith, K. & Williams, P. (2003). Avoiding pitfalls of using species-distribution models in conservation planning. Conservation Biology, Vol. 17, No 6, pp. 1–10, ISSN 0888-8892
- Lundquist, J.E. (2005). Landscape pathology Forest pathology in the era of landscape ecology. In: Forest pathology: from genes to landscape, Lundquist, J.E. & Hamelin, R.C. (Eds.), pp. 155-165, APS Press, ISBN 0-89054-334-8, St. Paul, Minnesota
- Lundquist, J.E. & Hamelin, R.C. (2005). Forest pathology: from genes to landscape. APS Press, ISBN 0-89054-334-8, St. Paul, Minnesota
- Maciaszek, W. (1996). Pedological aspects of oak decline in south-eastern Poland. Prace Instytutu Badawczego Lésnictwa Vol. 824, pp. 89-109, ISSN 1732-9442
- Mahalanobis, P.C. (1936). On the generalized distance in statistics. Proceedings of the National Institute of Sciences of India, Vol. 2, No 1, pp. 49–55. Available from: http://www.insa.ac.in/insa\_pdf/20005b8c\_49.pdf
- Manel, S.; Williams, H.C.& Ormerod, S.J. (2001) Evaluating presences-absence models in ecology: the need to account for prevalence. Journal of Applied Ecology, Vol. 38, pp. 921–931, ISSN 0021-8901
- Marsden, S. & Fielding, A. (1999). Habitat associations of parrots on the Wallacean islands of Buru, Seram and Sumba. Journal of Biogeography, Vol. 26, pp. 439–446, ISSN 0305-0270
- Martin, M.; Newman, S.; Aber, J. & Congalton, R. (1998). Determining Forest Species Composition Using High Spectral Resolution Remote Sensing Data. Remote sensing of environment, Vol. 65, pp. 249–254, ISSN 0034-4257
- Matteucci, S.D. (2007). Los Sin Dato. Una propuesta para pensar, mejorar y ejecutar. Fronteras, Vol. 6, No 6, pp. 41-44, ISSN 1667-3999
- Meentemeyer, R.; Rizzo, D.; Mark, W. & Lotz, E. (2004). Mapping the risk of establishment and spread of sudden oak death in California. Forest Ecology and Management, Vol. 200, pp. 195-214, ISSN 0378-1127
- Meentemeyer, R.K.; Anacker, B.; Mark, W & Rizzo, D. (2008). Early detection of emerging forest disease using dispersal estimation and ecological niche modeling. Ecological Applications, Vol. 18, pp. 377-390, ISSN 1051-0761
- Pearce, J. & Ferrier, S. (2000). Evaluating the predictive performance of habitat models developed using logistic regression. Ecological Modelling, Vol. 133, pp. 225–245, ISSN 0304-3800
- Pearson, R.; Raxworthy, C.; Nakamura, M. & Townsend, P. (2007). Predicting species distributions from small numbers of occurrence records: a test case using cryptic geckos in Madagascar. Journal of Biogeography, Vol. 34, pp. 102–117, ISSN 0305-0270

- Pearson, R.; Thuiller, W.; Araujo, M.; Martinez-Meyer, E.; Brotons, L.; McClean, C.; Miles, L.; Segurado, P.; Dawson, T. & Lees, D. (2006). Model-based uncertainty in species range prediction. Journal of Biogeography, Vol. 33, pp. 1704–1711, ISSN 0305-0270
- Peña, M.A. & Altmann, S. (2009). Use of satellite-derived hyperspectral indices to identify stress symptoms in an *Austrocedrus chilensis* forest infested by the aphid *Cinara cupressi*. International Journal of Pest Management, Vol. 55, No. 3, pp. 197-206, ISSN 0967-0874
- Phillips, S. & Dudík, M. (2008). Modeling of species distributions with Maxent: new extensions and a comprehensive evaluation. Ecography, Vol. 31, pp. 161-175., ISSN 0906-7590
- Phillips, S.; Anderson, R. & Schapired, R. (2005). Maxent software for species distribution modeling. Available from: http://www.cs.princeton.edu/\_schapire/ maxent.
- Phillips, S.; Anderson, R. & Schapired, R. (2006). Maximum entropy modeling of species geographic distributions. Ecological Modelling, Vol. 190, pp. 231–259, ISSN 0304-3800
- Rhoades, C.; Brosi, S.; Dattilo, A.; Vincelli, P. (2003). Effect of soil compaction and moisture on incidence of *phytophthora* root rot on American chestnut (*Castanea dentata*) seedlings. Forest Ecology and Management, Vol. 184, pp. 47–54, ISSN 0378-1127
- Rotenberry, J.T.; Preston, K.L. & Knick, S.T. (2006). GIS-based niche modeling for mapping species´ habitat. Ecology, Vol. 87, No 6, pp. 1458-1464, ISSN 0012-9658
- Schadt, S.; Knauers, F.; Kaczensky, P.; Revilla, E.; Wiegand, T. & Trepl, L. (2002a). Rulebased assesment of suitable habitat and patch connectivity for the eurasian lynx. Ecological applications, Vol. 12, No 5, pp. 1469-1483, ISSN 1051-0761
- Schadt, S.; Revilla, E.; Wiegand, T.; Knauers, F.; Kaczensky, P.; Breitenmoser, U.; Bufka, L.; O\_Cerveny´, J.; Koubek, P.; Huber, T.; Stanisa, C. & Trepl, L. (2002b). Assessing the suitability of central European landscapes for the reintroduction of Eurasian lynx. Journal of Applied Ecology, Vol. 39, pp. 189–203, ISSN 0021-8901
- Steyerberg, E.; Eijkemans, M; & Habbema, J. (1999). Stepwise Selection in Small Data Sets: A Simulation Study of Bias in Logistic Regression Analysis. Journal of Clinical Epidemiology, Vol. 52, No. 10, pp. 935–942, ISSN 0895-4356
- Swets, J.A. (1988). Measuring the accuracy of diagnostic systems. Science, Vol. 240, 1285– 1293, ISSN 0036-8075
- Thomas, F. M. & Büttner, G. (1998). Nutrient relations in healthy and damaged stands of mature oaks on clayey soils: two case studies in northwestern Germany. Forest Ecology and Management, Vol. 108, pp. 301-319, ISSN 0378-1127
- Tuominen, S. & Pekkarinen, A. (2005). Performance of different spectral and textural aerial photograph features in multi-source forest inventory. Remote Sensing of Environment, Vol. 94, No 2, (January 2005), pp. 256-268, ISSN 0034-4257
- Van Staden, V.; Erasmus, B.; Roux, J.; Wingfield, M. & Van Jaarsveld, A. (2004). Modeling the spatial distribution of two important South African plantation forestry pathogens. Forest Ecology and Management, Vol. 187, pp. 61–73, ISSN 0378-1127
- Venette, R.C. & Cohen, S.D. (2006). Potential climatic suitability for establishment of *Phytophthora ramorum* within the contiguous United States. Forest Ecology and Management, Vol. 231, pp. 18-26, ISSN 0378-1127
- With, K.A. & King, A. (1997). The use and misuse of neutral landscape models in ecology. Oikos, Vol. 79, pp. 219-229, ISSN 0030-1299
- With, K.A. (1997). The application of neutral landscape models in conservation biology. Conservation biology, Vol. 11, No 5, pp. 1069-1080, ISSN 0888-8892.
- Zhu, Z. & Evans, D. (1994). U.S. forest types and predicted percent forest cover from AVHRR data. Photogrammetric engineering and remote sensing, Vol.60, No 5, pp. 525-531, ISSN 0099-1112

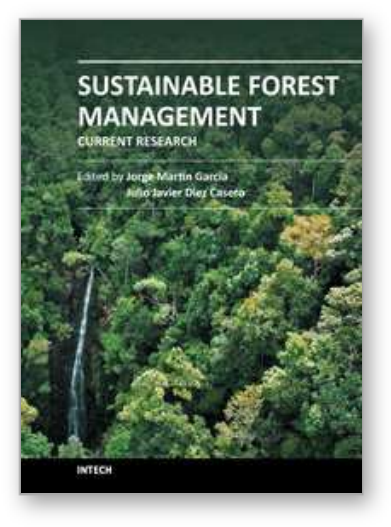

**Sustainable Forest Management - Current Research** Edited by Dr. Julio J. Diez

ISBN 978-953-51-0621-0 Hard cover, 454 pages **Publisher** InTech **Published online** 23, May, 2012 **Published in print edition** May, 2012

Sustainable forest management (SFM) is not a new concept. However, its popularity has increased in the last few decades because of public concern about the dramatic decrease in forest resources. The implementation of SFM is generally achieved using criteria and indicators (C&I) and several countries have established their own sets of C&I. This book summarises some of the recent research carried out to test the current indicators, to search for new indicators and to develop new decision-making tools. The book collects original research studies on carbon and forest resources, forest health, biodiversity and productive, protective and socioeconomic functions. These studies should shed light on the current research carried out to provide forest managers with useful tools for choosing between different management strategies or improving indicators of SFM.

#### **How to reference**

In order to correctly reference this scholarly work, feel free to copy and paste the following:

Ludmila La Manna (2012). Evaluating Abiotic Factors Related to Forest Diseases: Tool for Sustainable Forest Management, Sustainable Forest Management - Current Research, Dr. Julio J. Diez (Ed.), ISBN: 978-953-51- 0621-0, InTech, Available from: http://www.intechopen.com/books/sustainable-forest-management-currentresearch/evaluating-abiotic-factors-related-to-forest-diseases-tool-for-sustainable-forest-management

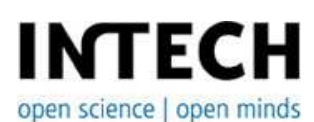

### **InTech Europe**

University Campus STeP Ri Slavka Krautzeka 83/A 51000 Rijeka, Croatia Phone: +385 (51) 770 447 Fax: +385 (51) 686 166 www.intechopen.com

#### **InTech China**

Unit 405, Office Block, Hotel Equatorial Shanghai No.65, Yan An Road (West), Shanghai, 200040, China 中国上海市延安西路65号上海国际贵都大饭店办公楼405单元 Phone: +86-21-62489820 Fax: +86-21-62489821

© 2012 The Author(s). Licensee IntechOpen. This is an open access article distributed under the terms of the Creative Commons Attribution 3.0 License, which permits unrestricted use, distribution, and reproduction in any medium, provided the original work is properly cited.